### CONNECT CUSTOMER GATEWAY

Overview - 2020

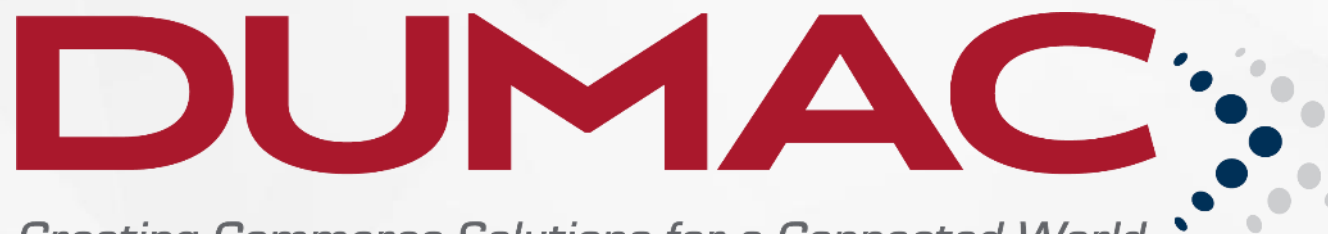

### CONNECT – Customer Gateway

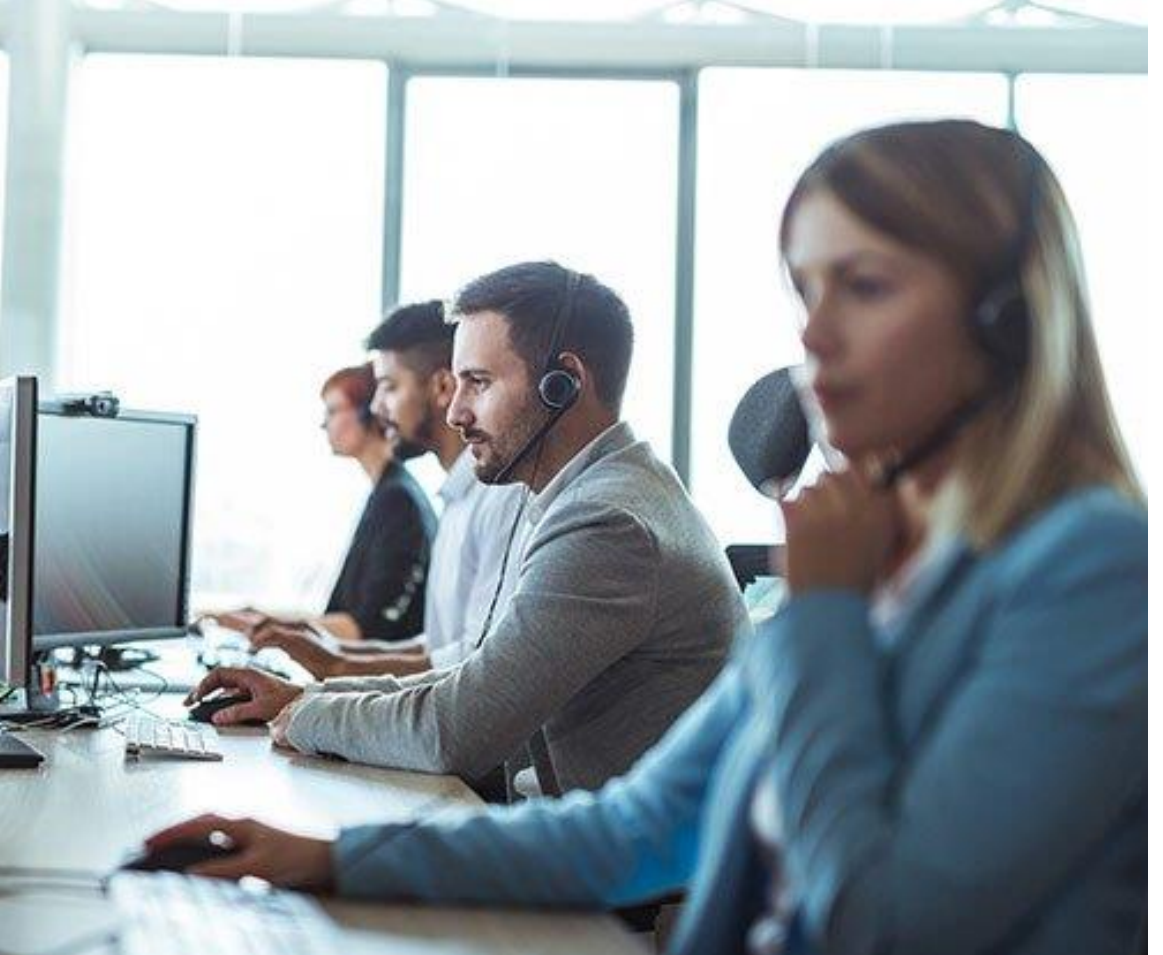

› DUMAC's CONNECT Customer Gateway allows our valued customers access to create and view Service Calls online.

› Once a Service Call is OPENED, DUMAC technicians receive notification and will contact you or your staff, freeing you to focus on important work.

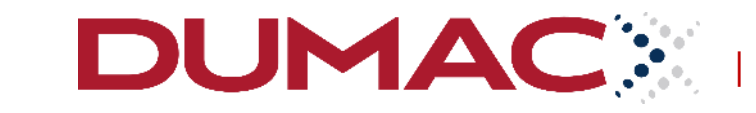

| dumac.com

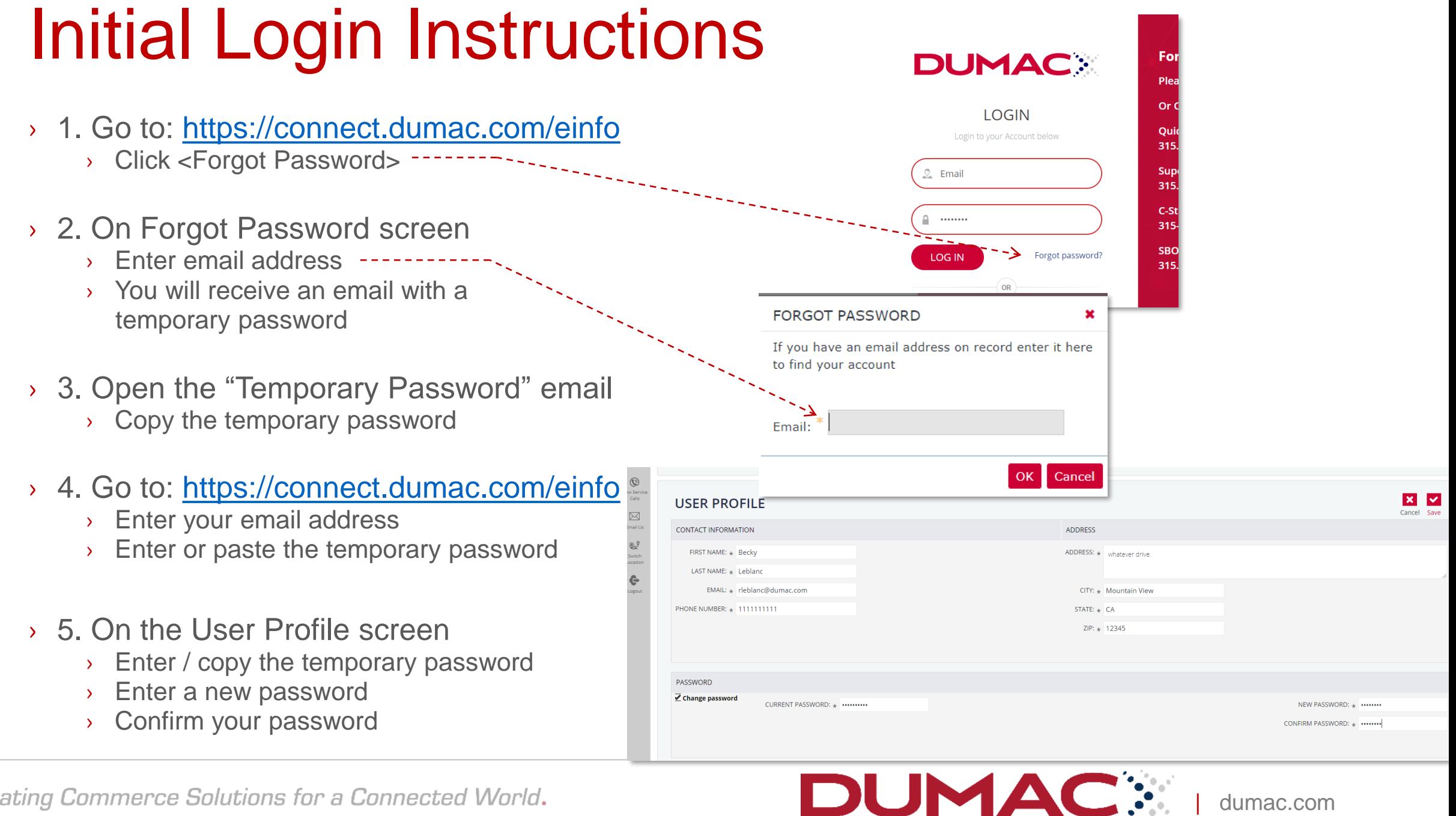

| dumac.com

## Navigation Guide 1 Home

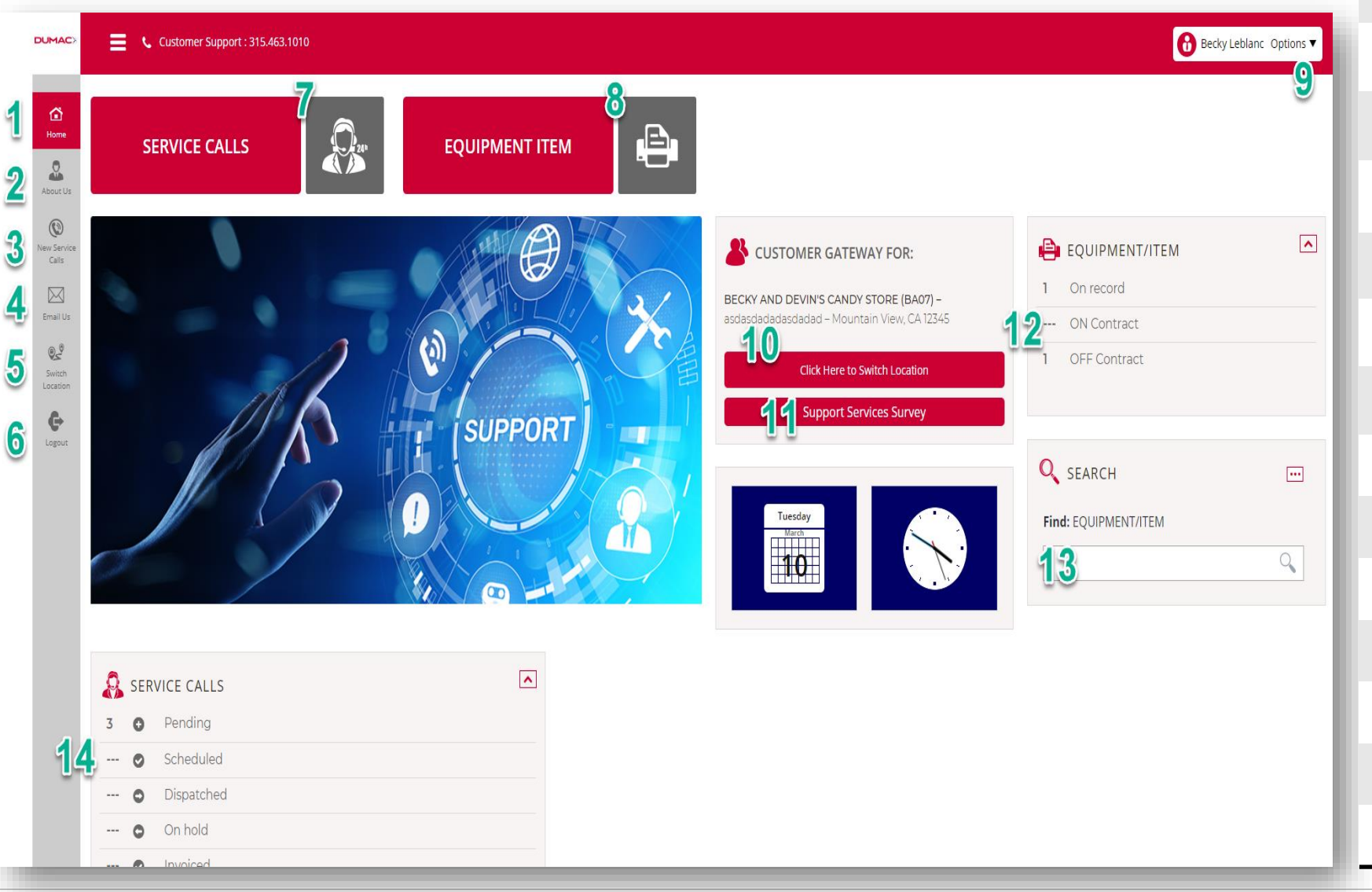

- About Us
- New Service Calls
- Email Us
- Switch Locations
- Logout

**DUMAC:** 

- View Service Calls
- View Equipment
- Logout, Change Password
- Switch Location
- Support Services Survey

| dumac.com

- View Equipment
- Search Equipment
- View Service Calls

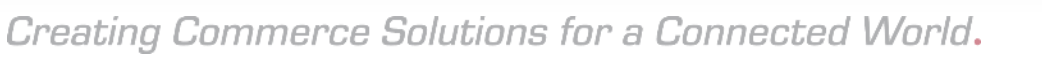

### To Open a Service Call

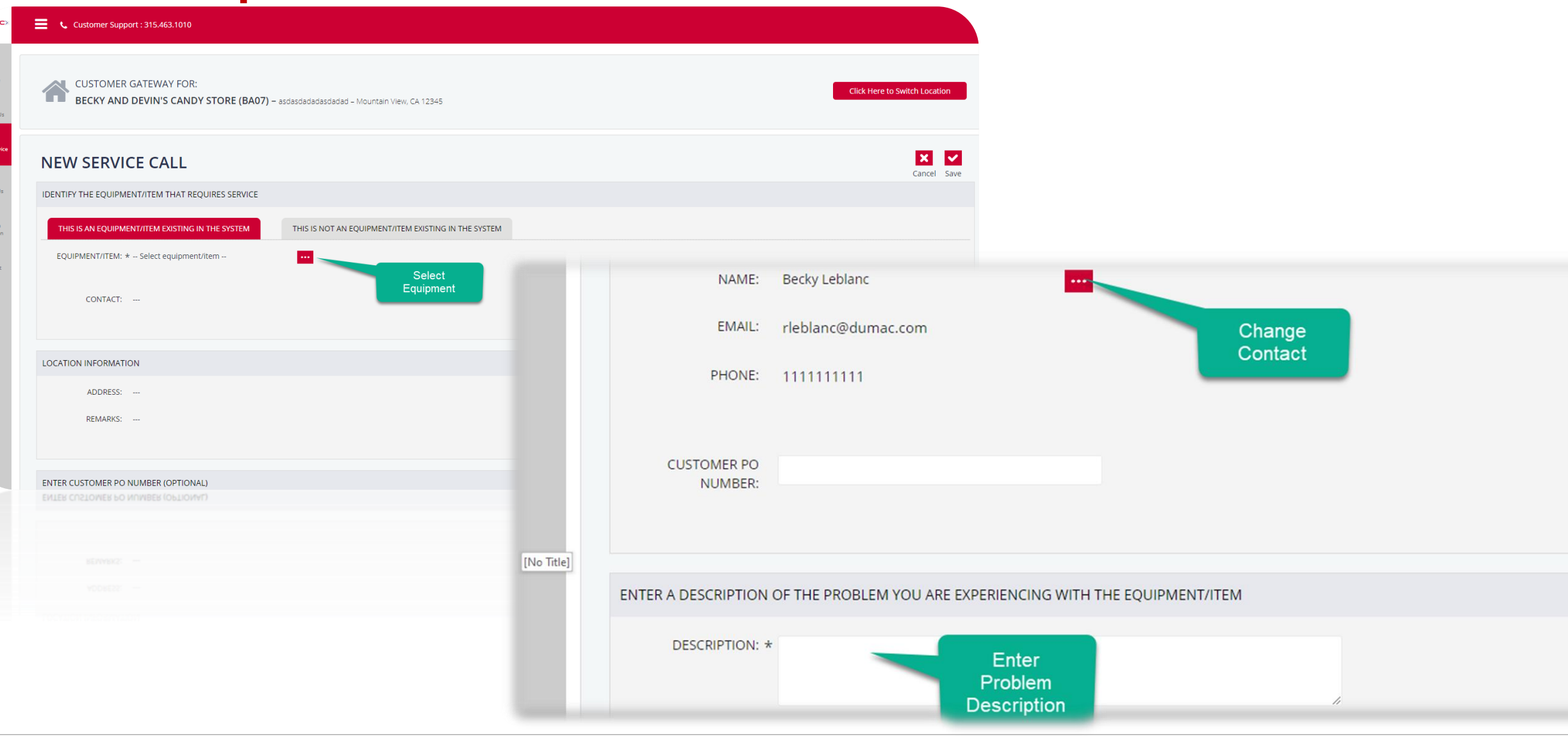

dumac.com

**DUMACX** 

# Bookmark & CONNECT:

<https://connect.dumac.com/einfo>

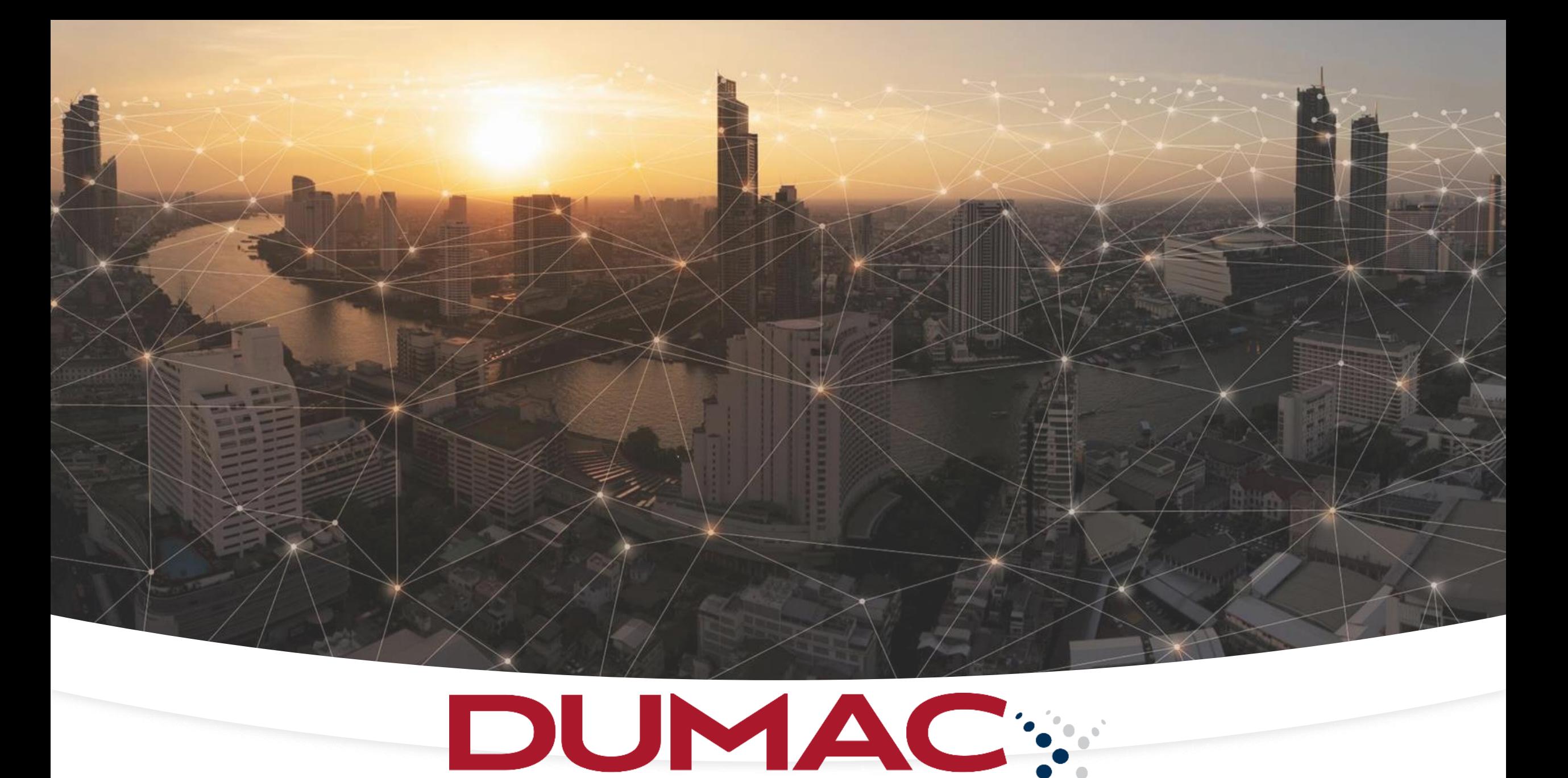